# Pasero Opioid-Induced Sedation Scale (POSS) for Soarian

and

**Sedation Precautions** 

**Education** 

Clinical Informatics March 2016

#### What is POSS?

- An evidence based validated assessment tool
- An assessment that is specific for identifying excess (undesired) opioidinduced sedation from pain medications.
- Provides guidance to the nurse in determining whether or not it is safe to administer additional opioids (pain medications)

| S | Sleeping, easy to arouse                                              | Acceptable; no action necessary; may increase/administer opioid dose if needed                                                                                                    |
|---|-----------------------------------------------------------------------|----------------------------------------------------------------------------------------------------|
| 1 | Awake & alert                                                         | Acceptable; no action necessary; may increase /administer opioid dose if needed                                                                                                    |
| 2 | Slightly drowsy, easily aroused                                       | Acceptable; no action necessary; may increase / administer opioid dose if needed                                                                                                    |
| 3 | Frequently drowsy, arousable, drifts off to sleep during conversation | Unacceptable; notify physician; monitor respiratory status and sedation level closely until sedation level is stable at less than 3 and respiratory status is satisfactory; ask patients to take deep breaths    |
| 4 | Somnolent, minimal or no response to verbal and physical stimulation  | Unacceptable; stop opioid; notify physician; support respirations as needed; follow order set for decreased respiratory rate (if applicable); stay with patient. Consider code rescue or code blue if indicated. |

### Why POSS?

- Patient safety:
  - Opioid-induced sedation precedes respiratory depression.
  - Early identification of unacceptable levels of opioidinduced sedation and appropriate intervention can PREVENT opioid-related respiratory depression.
- Meets CMS guidelines for sedation assessment for opioid administration in pain management
- Facilitates the assessment and documentation of patient's level of sedation in conjunction with pain assessment
- Guides appropriate subsequent nursing actions

#### When to Use POSS?

- On <u>every</u> pain assessment <u>and</u> reassessment for opioid analgesia (pain medication) administration
  - For all PRN opioids
  - For all opioids via IV PCA
  - For routine opioids if patient is concurrently taking other opioid medications
    - <u>Example</u>: Patient regularly takes Oxycodone PO BID but is now taking Dilaudid IV for breakthrough pain; therefore, **all** opioid medications administered must have POSS assessment and reassessment
- One POSS documentation needed per pain assessment form, not one per pain site
- <u>Not</u> to be used for intentional, directed sedation with opioids for procedures/intubation
- Note: Reassess within 30 minutes for administration of IV opioid or within 1 hour for PO, rectal and subcutaneous opioid administration

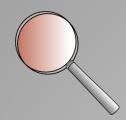

#### Where is POSS located?

 POSS will be included in both the Adult and Pediatric Pain assessment tabs: admission, shift, and incomplete unscheduled pain assessment

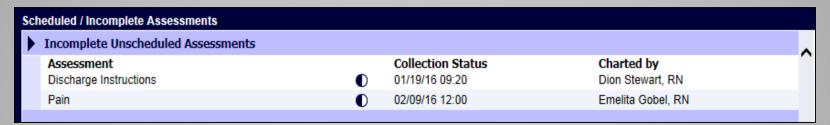

 A summary of patient's POSS results can be viewed in Patient Record, under Nursing Documentation → Pain

#### How to Use the POSS

- Ask the patient a simple question
  - "What did you eat for breakfast today?"
- Observe patient's ability to stay awake and answer question
  - If excessively sedated, patient will have difficulty keeping eyes open and may fall asleep midsentence
- It is essential to observe patient without stimulation to ensure accurate evaluation
  - Touching patient can arouse patient and give a false impression of acceptable level of sedation

## How to Assess the Sleeping Patient?

- May allow a patient to sleep when receiving opioids only if patient demonstrates optimal respiratory status
  - determined by comprehensive respiratory assessment respiratory depth, rate, regularity, and noisiness
- Arouse patient if unsure whether patient is sleeping normally or overly sedated
- Assess respiratory status prior to waking patient, as arousing patient will stimulate respirations
- Patients that are sleeping normally and have wellcontrolled pain will fall back to sleep after being aroused for sedation assessment

# The New Pasero Opioid-induced Sedation Scale (POSS) is available in the Pain Assessment tab

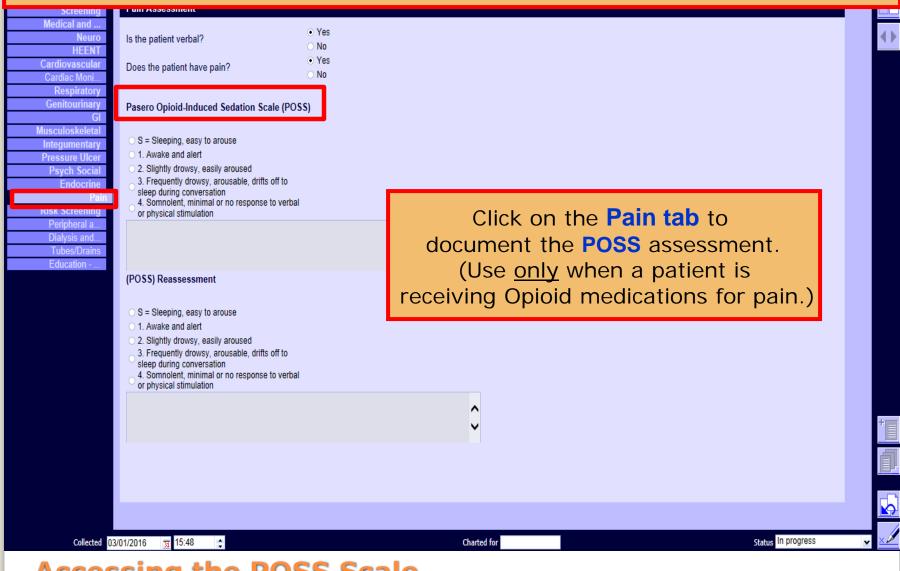

**Accessing the POSS Scale** 

#### Complete the POSS Assessment and follow the indicated action(s)

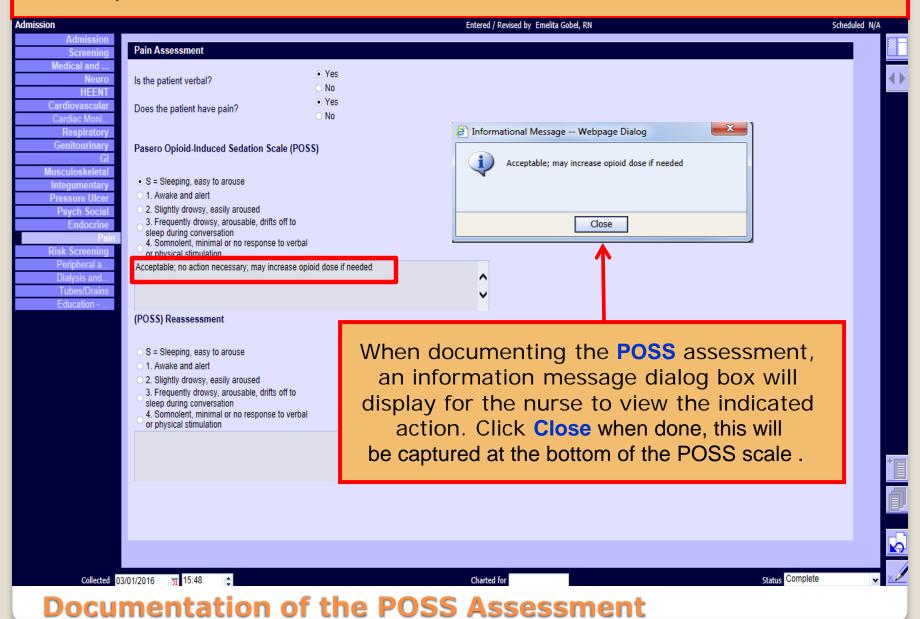

The POSS reassessment will be available in the Incomplete Unscheduled

Assessment section.

Select the icon of for pain. Complete the POSS Reassessment and follow the indicated action (s) and complete pain reassessment

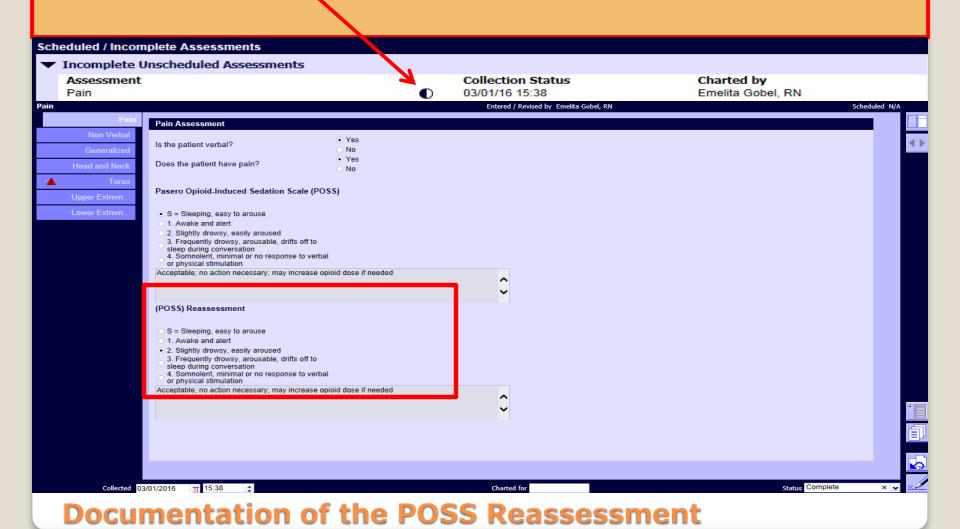

To view the Pasero Opioid-induced Sedation Scale (POSS) results, click on the Patient Record tab , select Nursing Documentation from the dropdown list. Click on Pain Assessment for the Date and Time that are to be reviewed.

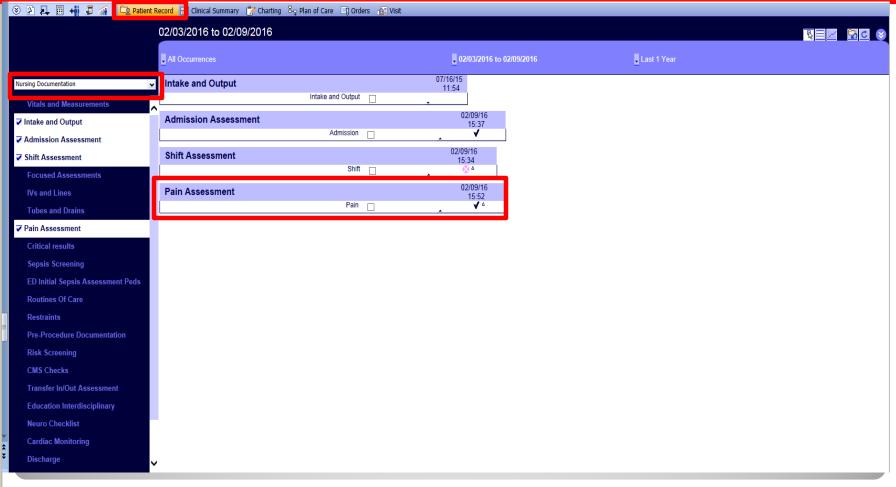

**Accessing POSS Results** 

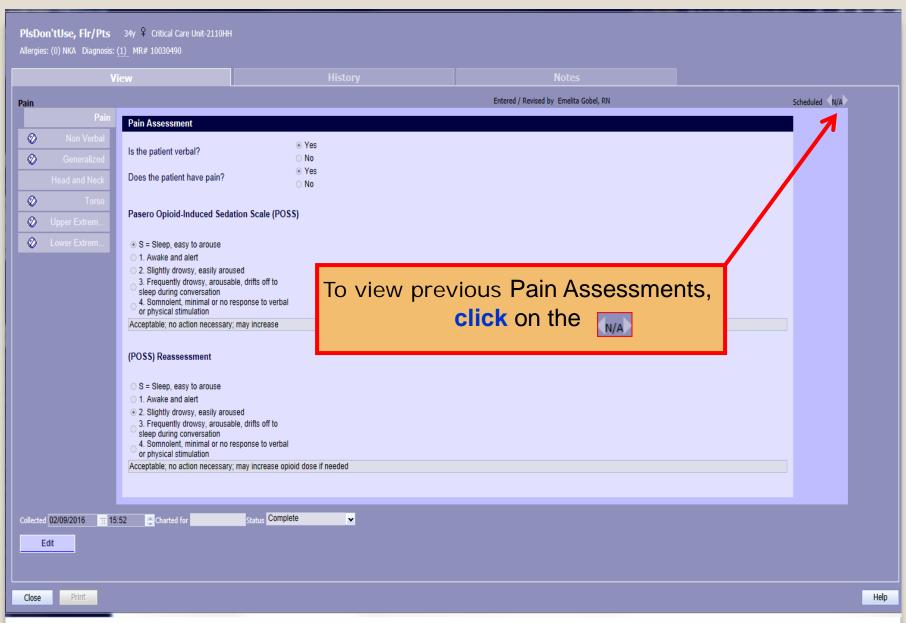

**Viewing POSS Results** 

#### **Sedation Precautions**

 Identifying patients at high risk for excess opioid-induced sedation, initiating precautions, and communicating this risk are essential nurse functions to reduce the chance and/or occurrence of opioid-induced respiratory depression

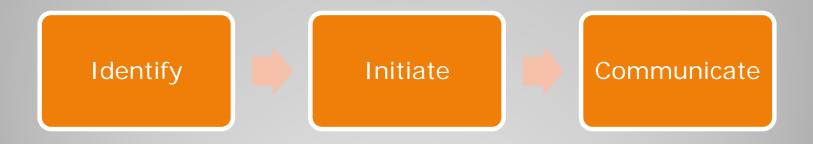

## Identify: Who is at HIGH risk?

- Opioid naïve patients
- Post operative patients, especially thoracic or abdominal

 Patients with diagnosed sleep apnea

Morbidly obese patients,
 BMI > 35 kg/m<sup>2</sup>

- Elderly patients, age 65 and older
- Patients also receiving other sedating drugs (ie. benzodiazepines, sleeping aides, or antiemetics)
- Patients with acute or chronic respiratory conditions
- Patients with impaired renal or hepatic function

### Initiate: Sedation Precautions

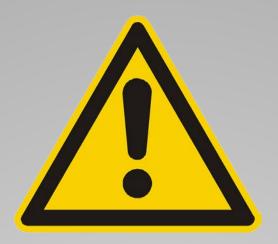

 Initiate sedation precautions for all patients meeting ANY one of the high risk criteria

Add a Nursing order of Sedation Precautions via CPOE

# RN Interventions for Sedation Precautions

- Start with lowest effective opioid dose ordered
- Assess sedation prior to and following administration of opioid analgesics (POSS)
- Intervene as indicated based on sedation scale (POSS)
- Observe/monitor for desaturation or apneic episodes
- Monitor for hypercarbia (if EtCO2 monitoring is ordered)
- Place patient in semi-upright position (if not contraindicated)
- Use supplemental oxygen if indicated/ordered
- Make sure "sedation precautions" is on patient's white board
- Communicate risk with patient, family, and/or staff

### Communicate: Sedation Risk

 White Board → place "sedation precautions" magnet or write words "sedation precautions" on board

# **Sedation precautions**

92915 EPF

- Explain to patient and family that sedation precautions is a preventative safety measure; educate on signs to look for and when to call nurse
- Communicate sedation risk during hand-off report for careful, appropriate monitoring of excessive sedation

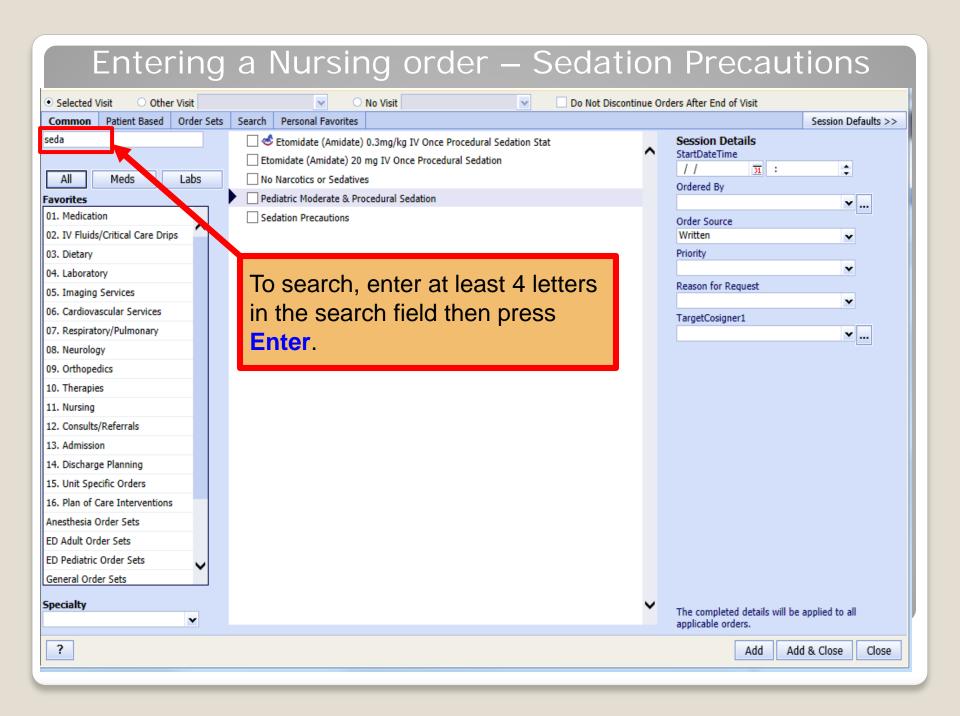

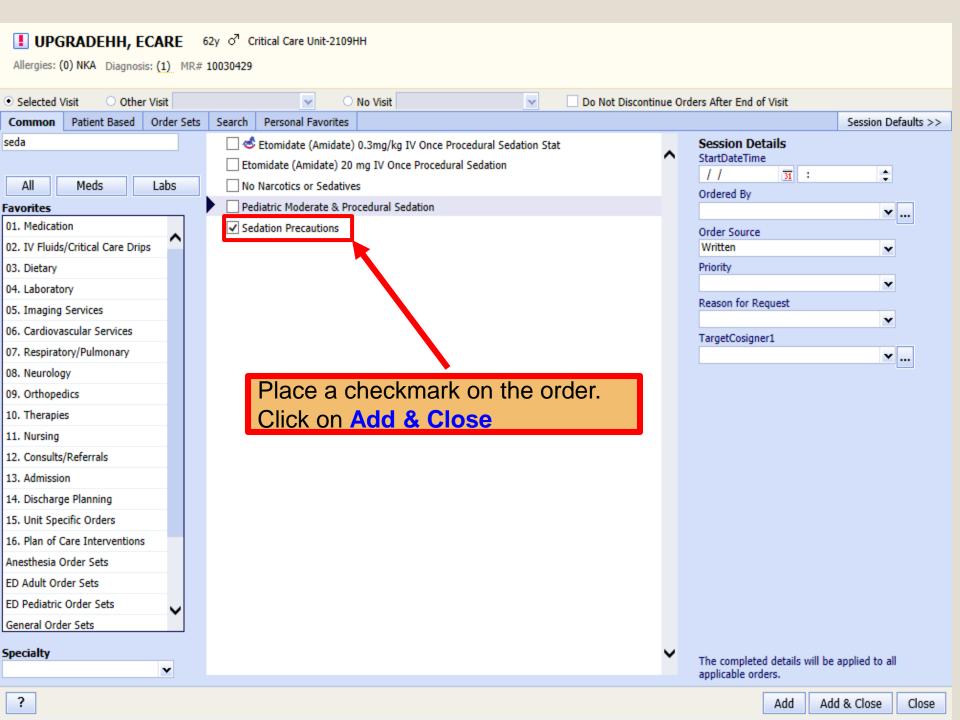

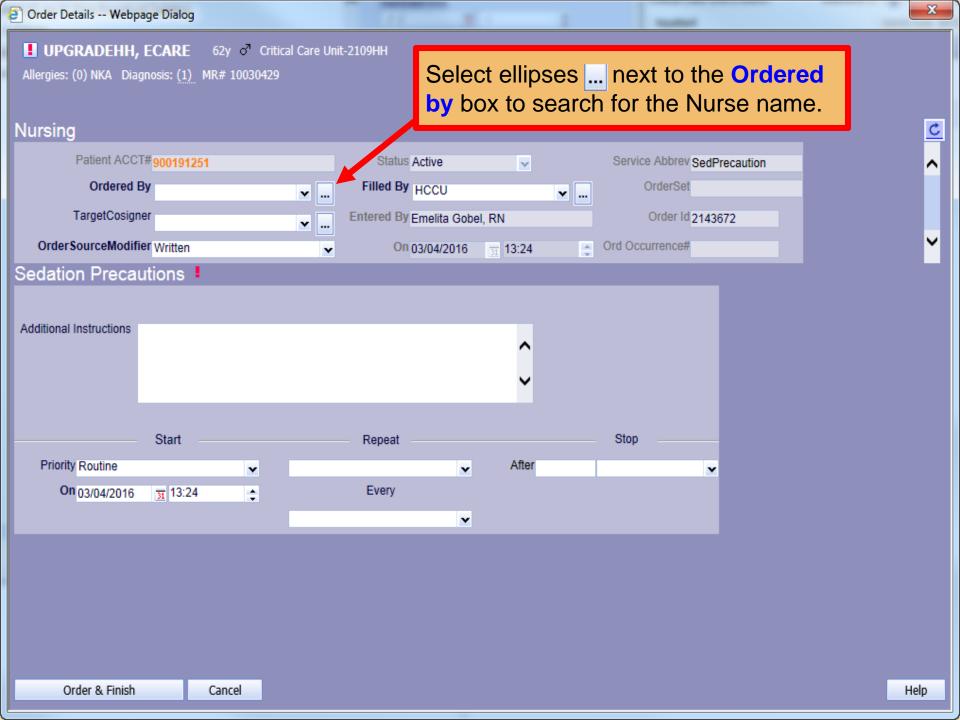

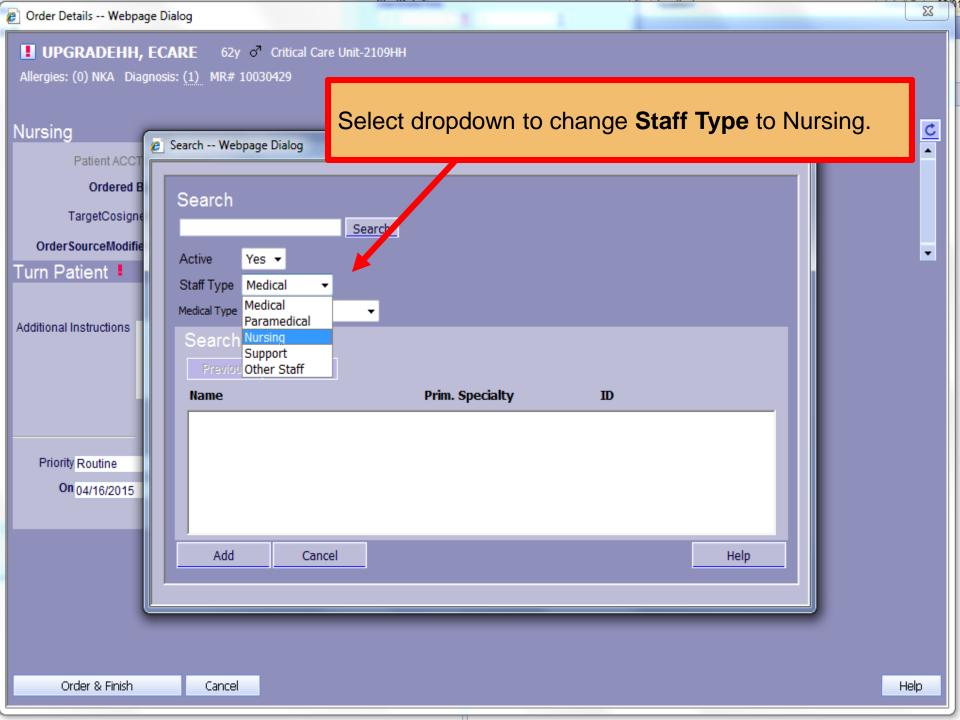

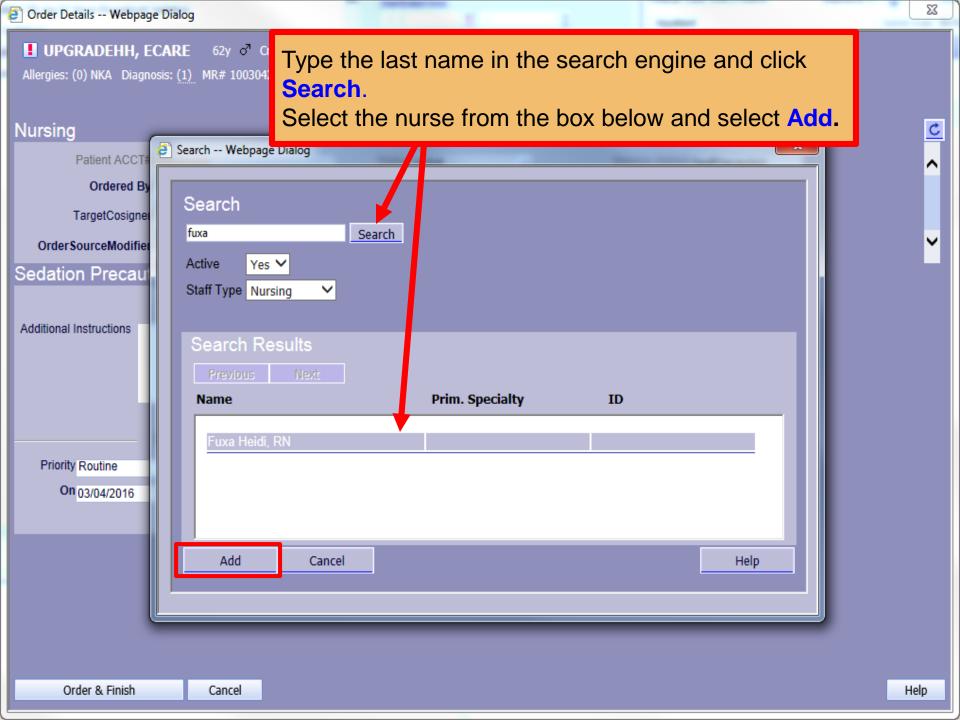

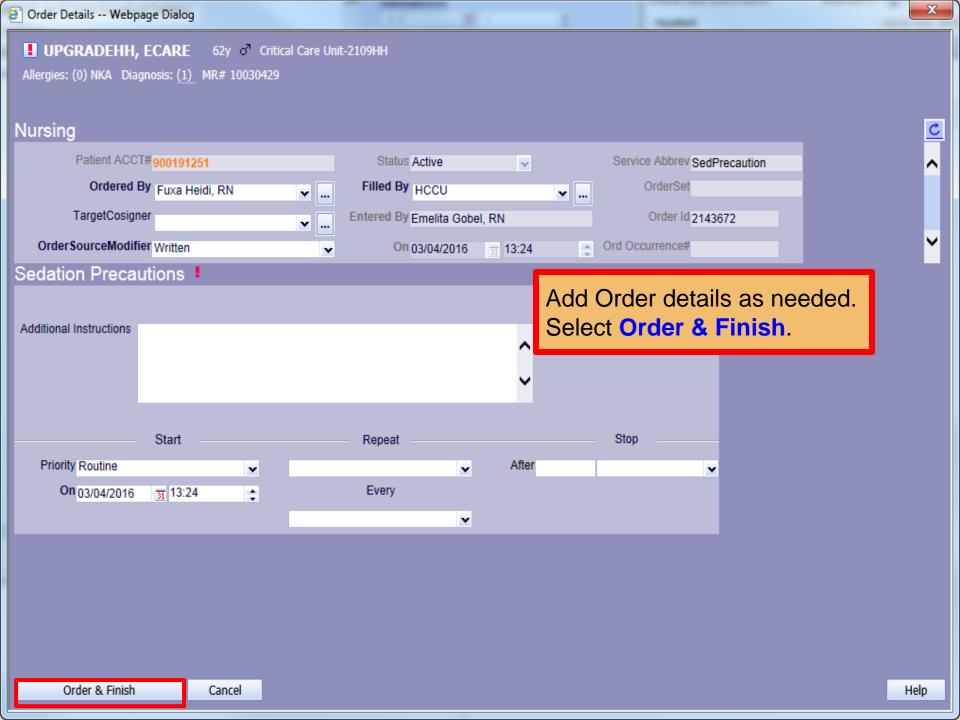

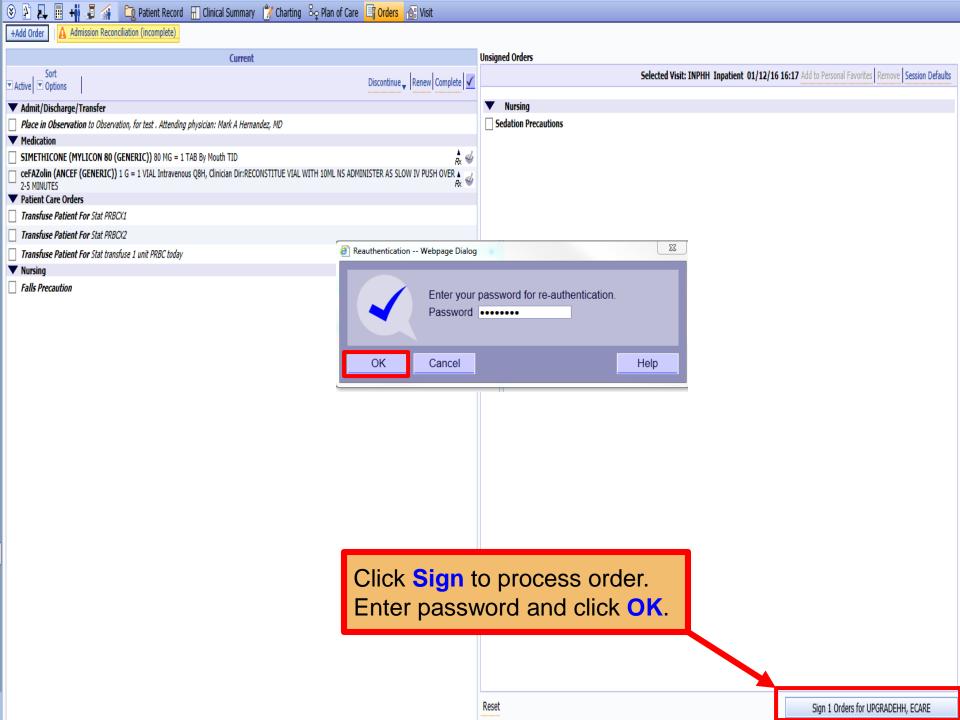

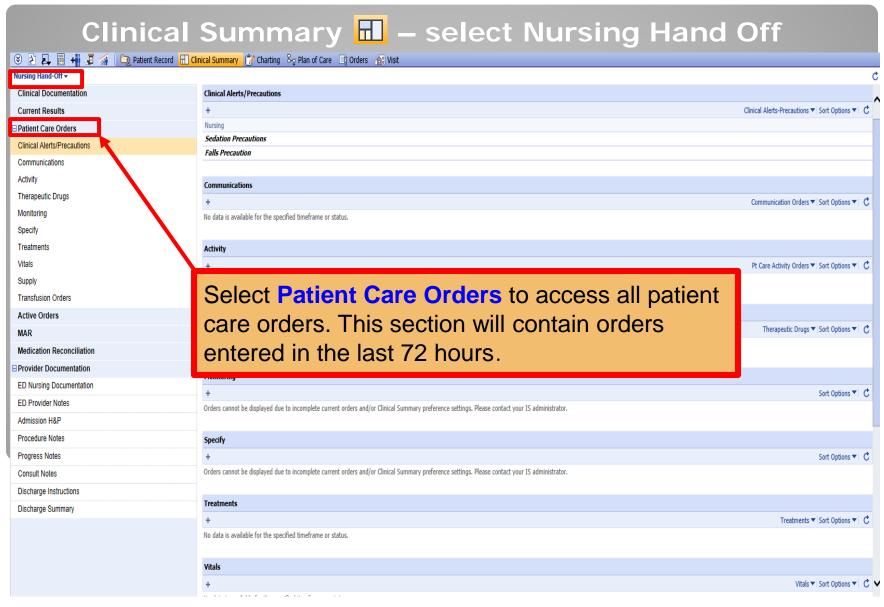

**Accessing Sedation Precaution orders in Clinical Summary** 

#### Clinical Summary III - select Plan of Care Clinical Summary

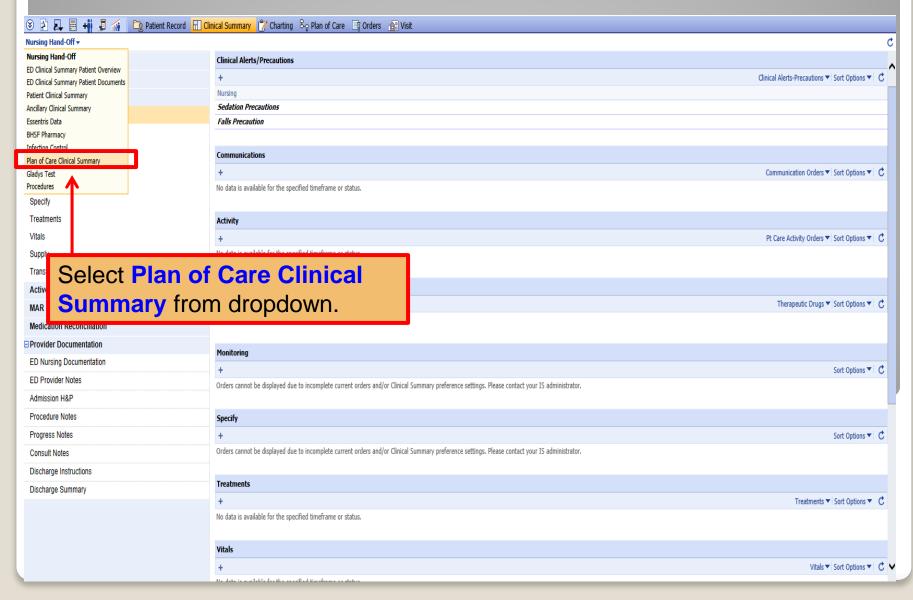

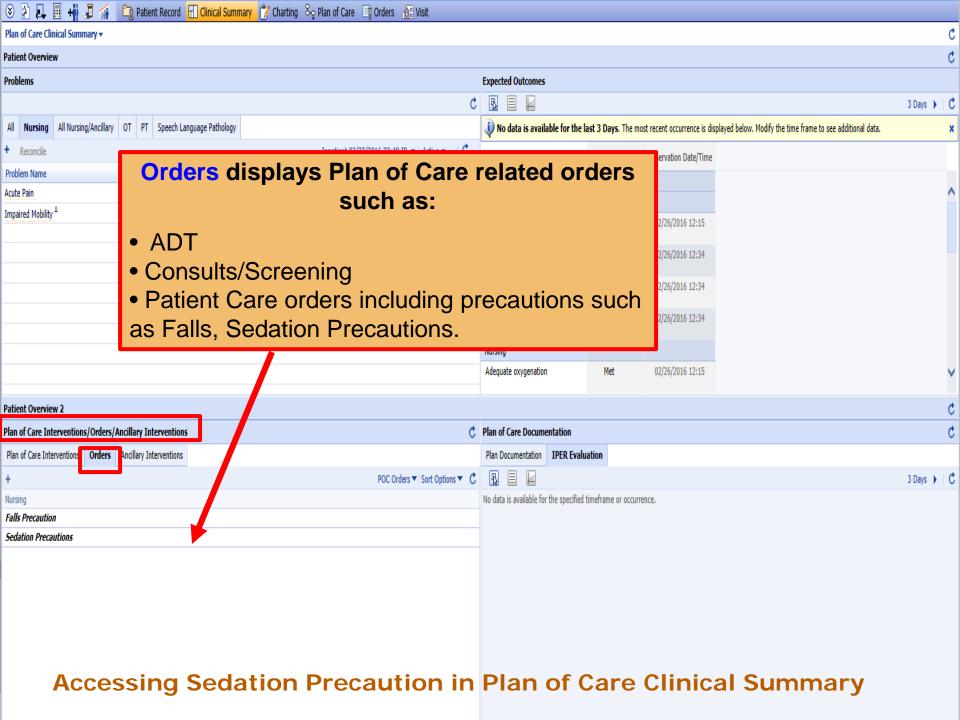

# Thank you